# *GeneRax on HPC*

### **What is GeneRax?**

GeneRax is a parallel tool for species tree-aware maximum likelihood based gene family tree inference under gene duplication, transfer, and loss.

It infers gene family trees from their aligned sequences, the mapping between genes and species, and a rooted undated species tree. In addition, it infers the duplication, transfer, and loss events that best (in terms of maximum likelihood) reconcile the gene family trees with the species trees. [\[Source\]](https://github.com/BenoitMorel/GeneRax)

Links:

**[GitHub](https://github.com/BenoitMorel/GeneRax)** 

[Documentation](https://github.com/BenoitMorel/GeneRax/wiki/GeneRax)

#### **Versions Available:**

The following versions are available on the cluster:

• GeneRax-v1.0.0

#### **How to load GENERAX?**

To load GENERAX, use the following commands:

#Load the GENERAX module module load bio/generax

To verify if the module and dependencies are loaded correctly, use the following command.

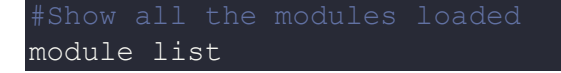

This should list all the software and dependencies that are loaded. In this case, 3 dependencies should be loaded, including openMPI.

#### **How to use GENERAX?**

The main executable for the program is generax.

```
GeneRax v1.0.0
-h, --help
-f, --families <FAMILIES INFORMATION>
-s, --species-tree <SPECIES TREE>
--strategy <STRATEGY> {EVAL, SPR}
-r --rec-model <reconciliationModel> {UndatedDL, UndatedDTL, Auto}
--rec-opt <reconciliationOpt> {window, simplex}
-p, --prefix <OUTPUT PREFIX>
--duplicates <DUPLICATES_NUMBER>
--init-strategies <1 or 4>
--unrooted-gene-tree
--per-family-rates
--per-species-rates
--dup-rate <duplication rate>
--loss-rate <loss rate>
--transfer-rate <transfer rate>
--max-spr-radius <max SPR radius>
--rec-weight <reconciliation likelihood weight>
--seed <seed>
Please find more information on the GeneRax github wiki
```
Generax tutorial can be found on its [GitHub](https://github.com/BenoitMorel/GeneRax) website.

To run generax with MPI, jump to a compute node using the following command or a similar sbatch script,

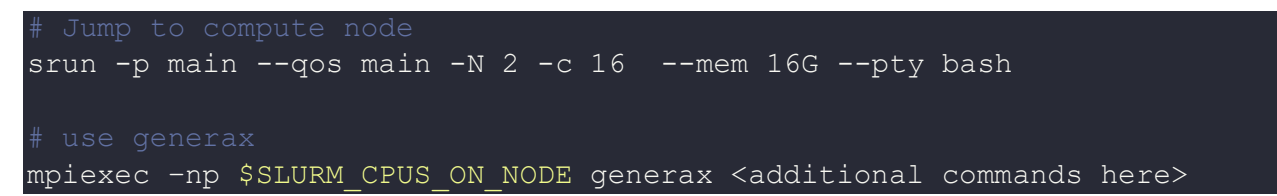

## *Where to find help?*

If you are stuck on some part or need help at any point, please contact OIT at the following address.

<https://ua-app01.ua.edu/researchComputingPortal/public/oitHelp>